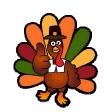

## Adding with Ton Turkey

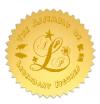

Add the Thanksgiving items Tom Turkey has below and then color them.

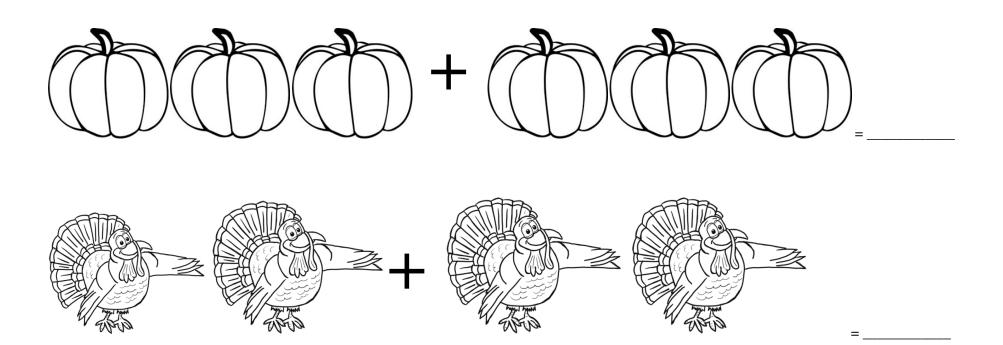

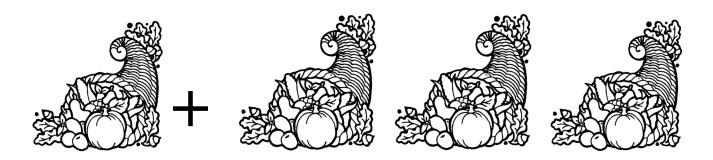

= \_\_\_\_\_